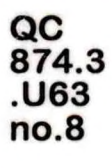

BS STREET

NOAA Eastern **Region Computer Programs** and Problems **NWS ERCP - No. <sup>8</sup>**

**DECODERS FOR FRH, FTJ AND FD PRODUCTS**

**Scientific Services Division Eastern Region Headquarters February 1983**

> **U.S. DEPARTMENT OF COMMERCE**

**National Oceanic and Atmospheric Administration**

**National Weather Service**

MA AR WENT OF COMMER

## NOAA Technical Memorandum

National Weather Service, Eastern Region Computer Programs and Problems

The Eastern Region Computer Programs and Problems (ERCP) series is <sup>a</sup> subset of the Eastern Region Technical Memorandum series. It will serve as the vehicle for the transfer of information about fully documented AFOS application programs. The format of ERCP - No. <sup>1</sup> will serve as the model .. for future issuances in this series.

- <sup>1</sup> An AFOS version of the Flash Flood Checklist. Cynthia M. Scott, March 1981. (PB8l 211252).
- 2 An AFOS Applications Program to Compute Three-Hourly Stream Stages. Alan P. Blackburn Sontombor 1081 /DDQo 1rr00c1
- 3 PUPPY (AFOS and a set of the set of the set of the set of the set of the set of the set of the set of the set of the set of the set of the set of the set of the set of the set of the set of the set of the set of the set December 198
- 4 Special Sear , April 1982.
- 5 Conversion c , October 1982.
- <sup>6</sup> Real-Time Qu January 1983-
- 7 Automated Ho iput. Lawrence Cedrone, Jan

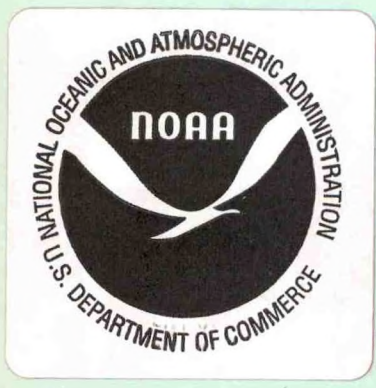

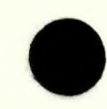

 $874.3$ 

 $N0.8$ 

QC

NOAA Eastern Region Computer Programs and Problems - No. <sup>8</sup>

DECODERS FOR FRH, FTJ AND FD PRODUCTS

Cynthia M. Scott

Scientific Services Division Eastern Region Headquarters February 1983

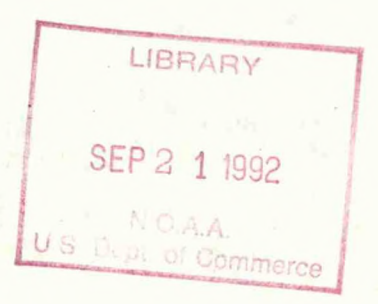

UNITED STATES DEPARTMENT OF COMMERCE Malcolm Baldrige, Secretary

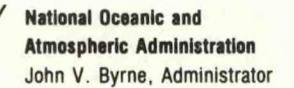

National Weather Service Richard E. Hallgren, Acting Assistant Administrator

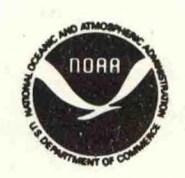

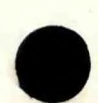

DECODERS FOR ERH, FTJ AND ED PRODUCTS Cynthia M. Scott Scientific Services Division National Weather Service Eastern Region Garden City, New York

## I. General Information

A. Summary

Numerical output from the LFM and trajectory models is available in AEOS in the FRH, FTJ and various FD products. This information has many potential uses in local meteorological applications programs. The three basic subroutines in this package will extract any desired value from these products. Additional subroutines are available to minimize database access when data for many stations is being extracted from the bulletin-format products (FRH and FTJ).

The Appendix describes <sup>a</sup> useful program for working with database products that have been unpacked into arrays. It prints out the arrays in <sup>a</sup> pseudo-FPRINT form on the Dasher.

B. Environment

All the routines were written in Data General's FORTRAN IV and will run on the ECLIPSE. AFOS must be up for the database access to work.

C. References

Reap, R. M., 1978: The Trajectory (TRAJ) Model. NWS Technical Procedures Bulletin No. 225, National Oceanic and Atmospheric Administration, Department of Commerce, <sup>13</sup> pp. Sadowski, A. and R. Hollern, 1981: FOUS 60-78 Bulletins. NWS Technical Procedures Bulletin No. 294, National Oceanic and Atmospheric Administration, Department of Commerce, <sup>11</sup> pp.

## II. Application

A. Complete Program Description

The three basic subroutines are called GETPARFRH, GETPARFTJ and GEFPARFD. Although they differ in detail, their basic principle of operation is the same. All of them work on AFOS database products (FRH, FTJ and FDx) that have been placed in unpacked arrays. These products are all formatted, so there is <sup>a</sup> unique data location corresponding to <sup>a</sup> given time, parameter type (e.g., thickness or temperature), and except for FRH, level in the atmosphere. The subroutines take the specified parameter type, time and level information, convert it to row and column numbers, go to the specified location and pick the proper value out of the upacked array. The field size (or number of array words to pick out) is set by the parameter type. (Of course, values for some parameters are not available for every time period, such as the vertical velocity on the FRH or the temperature in the FTJ. Error messages alert the programmer if non-existent information has been requested. (A slight exception to this is the <sup>K</sup> index in the FTJ product. GETPARFTJ will retrieve it no matter which of the three levels is specified.)

At this point, the data extracted from the upacked AFOS product consists of <sup>a</sup> small array of ASCII characters, not <sup>a</sup> numerical value that could be used in further calculations. The subroutine NUMVALUE takes this array and converts it into <sup>a</sup> real number. Finally, implied digits are re stored to the data. (The returned real value can be IFIX'd if integers are required.)

GETPARFRH, GETPARFTJ and GETPARFD all return one piece of data per call. When assembling data for many stations, the subroutines could be used over and over in <sup>a</sup> loop setup. This is fine for the individual FD products, but could pose <sup>a</sup> problem with the bulletin-formatted FRH and FTJ. It isn't very efficient to pull <sup>a</sup> large product out of the database, extract <sup>a</sup> value for one station, and then possibly do it all over again with the same product for the next station. The stations should be sorted so that each bulletin is pulled out only once, and data for all the relevant stations is extracted at that time. Two "envelope" sub routines called EXTRFRH and EXTRFTJ were written to do this sorting--all the calling program need do is supply an array of station id's. EXTRFRH and EXTRFTJ use GETPARFRH and GETPARFTJ to extract the data and return arrays of values for the specified time, parameter type, and level for the input stations.

Each of the subroutines has <sup>a</sup> logical error return set to TRUE in cases where non-existent information was requested or if NUMVALUE has found characters with no numerical meaning (usually caused by <sup>a</sup> garbled product). The calling program must be written to handle the error return and missing data properly--none of the subroutines will stop on their own.

## B. Machine Requirements

Since all the programs described in this CP are subroutines (except for PRTPRODUCT in the Appendix), core and disk space requirements and run times can't really be determined. These factors depend on how large the main program is and what it is supposed to do. But some estimates can be made: using subroutine GETPARFD will add about <sup>2000</sup> words to <sup>a</sup> save file; GETPARFRH, about <sup>3300</sup> words; and GETPARFTJ, about 3800. Subroutines EXTRFRH and EXTRFTJ are much more complex and will add from <sup>9000</sup> to <sup>9600</sup> words. Some small testing programs for the basic subroutines (pulling out 1-3 pieces of data for <sup>1</sup> station) run in about <sup>30</sup> seconds. Programs testing EXTRFRH and EXTRFTJ (extracting <sup>1</sup> piece of data for <sup>6</sup> stations) take from <sup>40</sup> seconds to <sup>a</sup> minute. (These times include time to perform Dasher output—also AFOS was moderately busy at the time.)

No overlays or channels are used by the subroutines.

#### C. Structure of Software

GETPARFD, GETPARFRH and GETPARFTJ are quite straightforward. See Figure <sup>1</sup> for <sup>a</sup> flow chart for subroutine EXTRFRH. EXTRFTJ is similar but also has to accomodate bulletins of varying length and the fact that <sup>850</sup> mb data is not produced for some high altitude stations.

D. Database

FRH, FTJ and FD products are copied from the database by subroutine GETPRODUCT within subroutines EXTRFRH and EXTRFTJ. GETPRODUCT or <sup>a</sup> similar routine should be called seperately before using GETPARFD, GETPARFRH or GETPARFTJ. GETPRODUCT uses standard BG.LB routines.

#### III. Procedures

A. How to Use the Subroutines

Subroutines GETPARFD, GETPARFRH and GETPARFTJ all take AFOS products in unpacked array form as input. Therefore subroutine GETPRODUCT or an equivalent database extraction routine must be called first. The subroutine calls are:

CALL GETPRODUCT(KEY, HOLDER, EXTIME, ERROR)

where KEY is an integer input array holding an AFOS key HOLDER is an integer output array for the unpacked AFOS product.

EXTIME is an integer input containing the difference

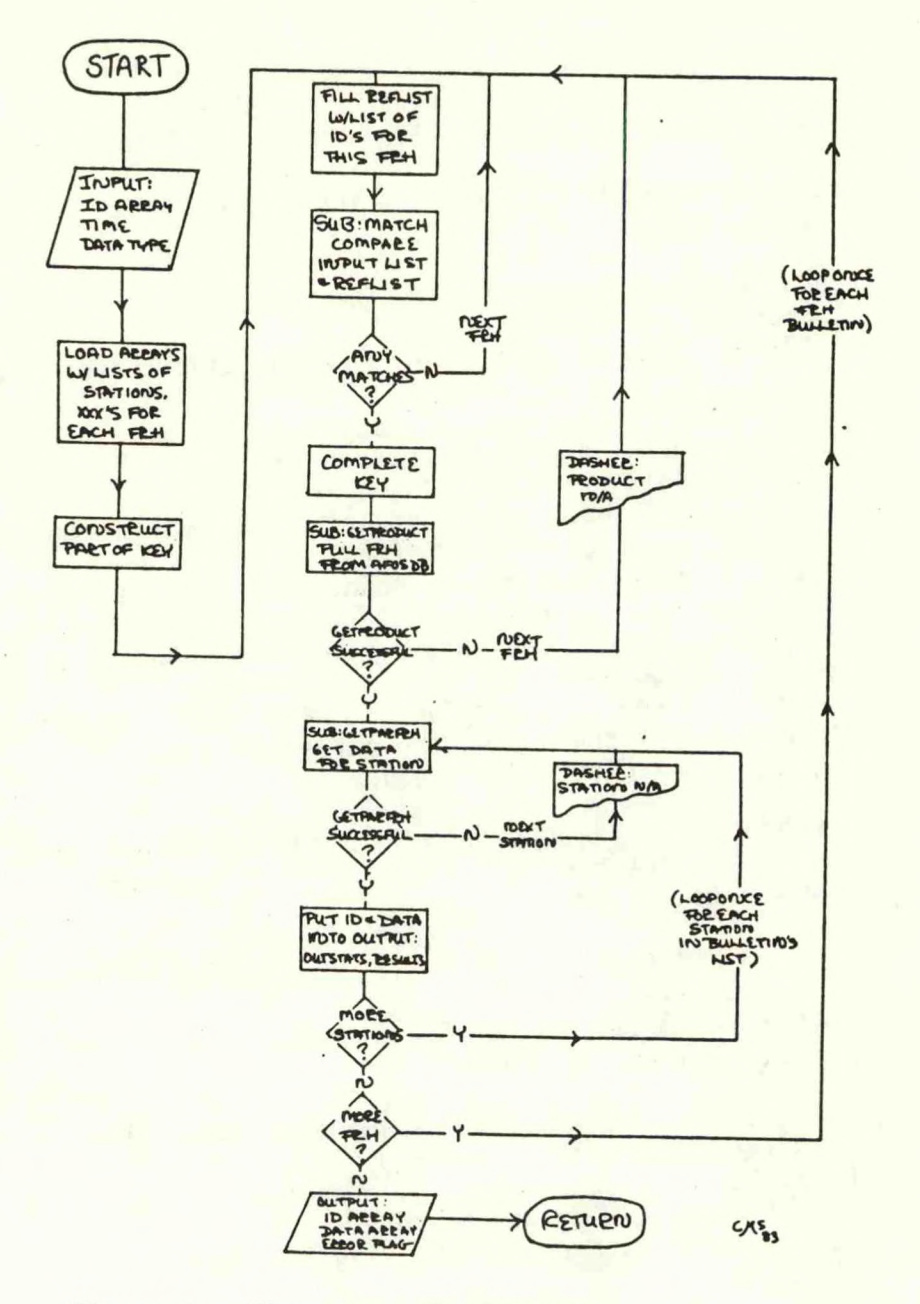

Figure 1. Flow chart for EXTRFRH.

in minutes between the current time and the product time beyond which the product will be considered old. (Use any negative number to omit the time check.) ERROR is a logical error return.

and

CALL GETPARFD(UPBUFFER, LEVEL, PARAM, VALUE, ERROR) CALL GETPARFRH(UPBUFFER, STATION, HOUR, PARAM, VALUE, ERROR) CALL GETPARFTJ(UPBUFFER, STATION, HOUR, LEVEL, PARAM, VALUE, ERROR)

where UPBUFFER is an integer input array holding the unpacked AFOS product.

STATION is an integer input array holding the station id.

PARAM is an integer input indicating the type of data desired, e. g. "IT" for temperature. Parameter values are listed in the subroutine source files.

HOUR is an integer input indicating the valid time of the desired data, e. g. 36 for 36 hours.

LEVEL is an integer input indicating the level in the atmosphere of the desired data (in millibars for FTJ, thousands of feet for FD), e. g. 850 for 850 mb or 30 for 30,000 feet.

VALUE is a real (except for GETPARFD, where it is integer) output containing the extracted data. ERROR is a logical error return.

EXTRFRH and EXTRFTJ call GETPRODUCT themselves, so a separate call is not needed. Their calling statements should look like:

CALL EXTRFRH(INSTATS, OUTSTATS, NSTATS, HOUR, PARAM, RESULTS, ERROR) CALL EXTRFTJ(INSTATS, OUTSTATS, NSTATS, HOUR, LEVEL, PARAM, RESULTS, ERROR)

where INSTATS is a two-dimensional input array of station id's for which data is desired.

OUTSTATS is a two-dimensional output array of station id's for which data was found.

NSTATS is an integer input giving the number of stations in INSTATS.

HOUR (same as in previous subroutines)

LEVEL (same as in previous subroutines)

PARAM (same as in previous subroutines)

RESULTS is a real output array containing the extracted data. The order of the values corresponds to the order of the station id's in OUTSTATS. ERROR is <sup>a</sup> logical error return.

B. Cautions and Restrictions

1. EXTRFRH will handle stations in FRH bulletins 60<br>through 73 only. To include other bulletins, their station id's and their key endings would have to be added to matrix IFRH6073 and array IXXLIST, respectively, and the number of times the main loop executes would have to be increased from

2. The calling program must be able to properly handle any error returns and missing data, since none of the subroutines will stop on their own. Remember that the error returns are logical, so if an error occurs they are set to TRUE. If the returns are read as integers, TRUE (177777 octal) comes out as -1, so the typical successful return of <sup>1</sup> does not apply here.

3. If any format changes are made to the FRH, FTJ or FD products, the subroutines will need to be updated.

4. IMPORTANT...In GETPARFRH, the boundary layer temperature was used in assigning the implied digit to the thickness. This may result in bad thicknesses for stations in mountainous areas under certain conditions.

C. Complete Program Description

Complete listings of the subroutines follow the Appen dix.

#### APPENDIX

## I. General Information

A. Summary

This program extracts a desired product from the database and prints it out on the Dasher in <sup>a</sup> format similar to that of the FPRINT command.

B. Environment

The program is written in Data General's FORTRAN IV and will run on the ECLIPSE with AFOS up.

## II. Application

A. Complete program description

Programming using extracted database products is sometimes difficult. The BG.LB routines will extract any desired product and unpack it into an array. But to use the data, its exact location has to be determined. SAVEing the product and FPRINTing it to find locations can give misleading results since the SAVE process works differently.

The program PRTPRODUCT was written to help this situation. It will extract any desired alphanumeric product from the database using subroutine GETPRODUCT and print it out word by word on the Dasher. The format is similar to FPRINT--rows and columns of words--except that the numbering is decimal and there are no ASCII equivalents printed (these may be added at <sup>a</sup> later date). Locations can then be easily determined by using <sup>a</sup> table of ASCII equivalents.

## B. Machine requirements

PRTPRODUCT takes up 28 blocks of disk space and will run in 17K. Run time is dependent on AFOS traffic and the length of the desired product, but it generally takes under <sup>30</sup> seconds to begin printing out the product.

## C. Database

Subroutine GETPRODUCT uses standard BG.LB routines to extract alphanumeric products from the database.

## III. Procedures

A. Using the program

Running the program is very simple. Install PRTPRODUCT on DPO or link it down to DPOF. At the Dasher, type PRTPRODUCT to start the program. The program will ask you to type in an AFOS key. The output product will be printed on the Dasher. See Figure A-l for <sup>a</sup> sample run.

## B. Cautions and Restrictions

PRTPRODUCT can handle products up to 15 blocks long. If the product requested is longer, the program will return an error message and stop. Products not in the database are handled similarly.

## C. Complete Program Listing

<sup>A</sup> complete listing of PRTPRODUCT follows the listings of the subroutines covered in the main part of this CP.

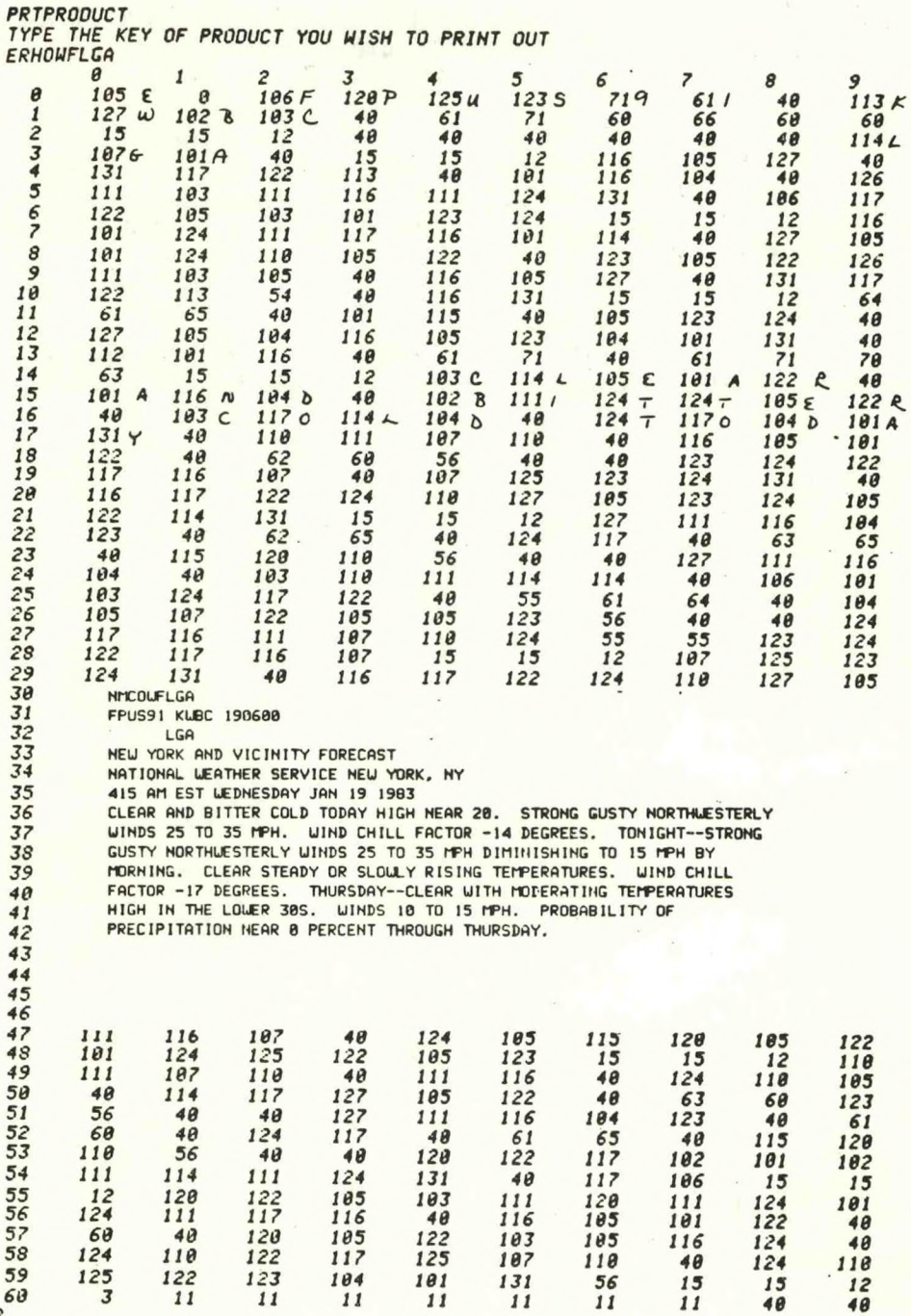

**Figure 2. Sample run of PRTPRODUCT, showing original product and Dasher output.**

-**9**-

SUBROUTINE GETPARFD(HOLDER, LEVEL. PARAM, VALUE, ERROR) C C>> THIS SUBROUTINE EXTRACTS TEMPERATURE, WIND DIRECTION OR<br>C WIND SPEED FOR A GIVEN LEVEL FROM ON ED UINDS-OLDET FOR WIND SPEED FOR A GIVEN LEVEL FROM AN FD WINDS-ALOFT FORECAST. C C>> USES SUBROUTINE NUMVALUE C C>> POSSIBLE VALUES OF PARAM ARE:<br>C UD UIND DIRECTION C UD UIND DIRECTION C US WIND SPEED TEMPERATURE C INTEGER LEVEL. PARAM, VALUE, HOLDER(512) INTEGER NBLANKS, FIELDSI2E, POINTER, OFFSET, CHRVALUEC3), CHRVALUE1(3), 8. VALUE 1. LOCAT REAL RVALUE, RVALUE <sup>1</sup> LOGICAL ERROR, ERROR <sup>1</sup> C ERROR-.FALSE. ERROR1 = .FALSE. C C>> CHECK FOR UNAVAILABLE DATA IFCPARAM .EQ. "TP" .AND. LEVEL .EQ. 3)G0 TO 2 C C FIND DATA GROUP FOR THE GIVEN LEVEL POINTER-0 IF(LEVEL .EQ. 3) POINTER=28 IF(LEVEL .EQ. 6)P0INTER=33 IF(LEVEL .EQ. 9)POINTER-41; 700 MB IF(LEVEL .EQ. 12)POINTER-49 IF(LEVEL .EQ. 18)P0INTER-57; 500 MB IF(LEVEL .EQ. 24)POINTER-65  $\sim$ IF(LEVEL .EQ. 30)POINTER=?3; 300 MB IF(LEVEL .EQ. 34)POINTER-80; 250 MB IF(LEVEL .EQ. 39)P0INTER-89; 200 MB IF(POINTER .EQ. 0)GO TO 3 C C FIND OFFSET U/IN SELECTED DATA GROUP FOR GIVEN PARAM OFFSET = - 1 IF(PARAM .EQ. "UD")OFFSET-0 IF(PARAM .EQ. "US")OFFSET-2 IF(PARAM .EQ. "TP")OFFSET-4 IF (OFFSET .EQ. -1) GO TO 4 noFIND FIELDSIZE FOR THE PARTICULAR PARAM FIELDSIZE-2 IF(LEVEL .LT. 30 .AND. PARAM .EQ. "TP')FIELDSlZE-3 nLOCAT-POINTER+OFFSET DO <sup>1</sup> INDEX-1. FIELDSIZE CHRVALUE (INDEX)-HOLDER(LOCAT+(INDEX-1)) IF(PARAM.EQ."US")CHRVALUE1(INDEX)-HOLDER((LOCAT-2)+(INDEX-1)) — CONTINUE  $\frac{c}{c}$ CHECK IF DATA IS AVAILBLE FOR THIS LEVEL IF(CHRVALUE(1).EQ.040K.AND.CHRVALUE(2).EQ.040K)GO TO 5 noCONVERT EXTRACTED VALUE TO NUMERIC FORM AND RESTORE DIGITS CALL NUMVALUE(CHRVALUE, FIELDSIZE, RVALUE. ERROR 1) IF(PARAM.EQ."US")CALL NUMVALUE(CHRVALUE1,FIELDSIZE,RVALUE 1.ERROR 1)

 $\frac{1}{2}$ 

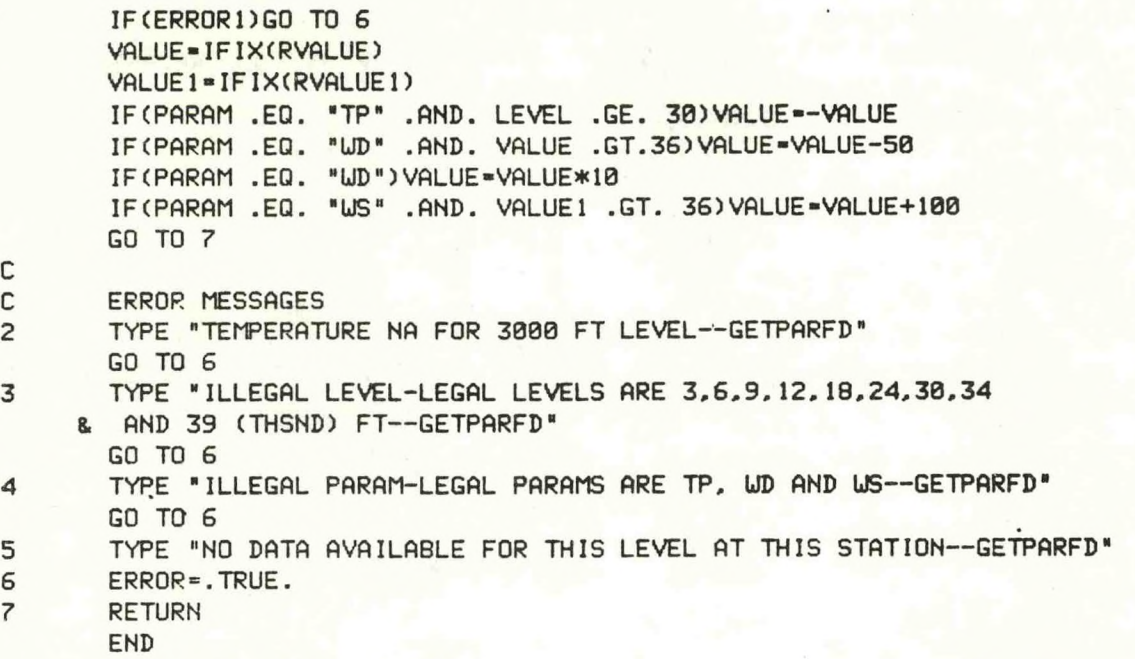

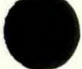

SUBROUTINE GETPARFRH(UPBUFFER, STATION, HOUR, PARAM, VALUE. ERROR) C)<br>C>> C» GETPARFRH ACCESSES <sup>A</sup> COPY OF AN FRH HELD IN UPBUFFER AND RETURNS THE C VALUE OF A GIVEN PARAMETER (PARAM) FOR A GIVEN STATION AND TIME. C C>> USES SUBROUTINES SKIPLINE2 AND NUMVALUE; UTIL.LB C C>> POSSIBLE VALUES OF PARAM ARE: C RH RH MEAN RELATIVE HUMIDITY, LOWEST 3 LAYERS<br>C R1 RELATIVE HUMIDITY OF BOUNDARY LAYER c R1 R1 RELATIVE HUMIDITY OF BOUNDARY LAYER<br>C R2 RELATIVE HUMIDITY OF LOWEST TROP LAY R2 RELATIVE HUMIDITY OF LOWEST TROP LAYER c c<br>c R3 RELATIVE HUMIDITY OF MIDDLE TROP LAYER W VERTICAL VELOCITY, MICROBAR PER SECT C LI LIFTED INDEX<br>C HH 1000-500 MB C HH 1000-500 MB THICKNESS, DM C DD WIND DIRECTION<br>C FF WIND SPEED **C** FF UIND SPEED<br>C TB BOUNDARY LI c TB BOUNDARY LAYER TEMP. DEG K **C** PS BOUNDARY LAYER PRESSURE<br>
PT 6 HR ACCUM PRECIP, HUNDI 6 HR ACCUM PRECIP, HUNDRETHS OF INCH c c INTEGER STATI0NC2), HOUR. PARAM, UPBUFFER(5120) INTEGER LINENO, COLNO, SIZE, TARGET(3), POINTER, UPSTATION(4) REAL VALUE LOGICA L FLAG. ERROR 1. ERROR rL ERROR1=.FALSE. p L ERROR-.FALSE. c» CHECK FOR UNAVAILABLE DATA p L IF(HOUR .EQ. 0 .AND. (PARAM .EQ. "W" -OR. PARAM .EQ. "PT"))GO C>> SET TARGET LOCATION AND SIZE ACCORDING TO HOUR PARAM AND SIZE LINENO-0 DO 1 1=0, 48, 6 IF(HOUR .EQ. I)LINENO=(I/6)+1 <sup>1</sup> CONTINUE  $\mathsf{C}$ IFCLINENO .EQ. 0)GO TO 10 COLNO-0 IF(PARAM .EQ. "RH")COLNO=5 IF(PARAM . EQ. "R1")C0LN0-8 IF(PARAM . EQ. "R2")COLNO-10 IF(PARAM . EQ. "R3")COLNO-12 IF(PARAM . EQ. " W") COLNO-15 IF(PARAM . EQ. "LI")COLNO»18 IF(PARAM . EQ. "HH\*)C0LN0=21 IF(PARAM . EQ. "DD")C0LN0-23 IF(PARAM . EQ. "FF")C0LN0-25 IF(PARAM . EQ. "TB")C0LN0-28 IF(PARAM . EQ. "PS \*)COLNO-30 IF(PARAM . EQ. "PT")C0LN0-32  $\mathsf{C}$ IF(COLNO . EQ. 0)GO TO 11 IF(PARAM . EQ. "W" .OR. PARAM .EQ. "PT")GO TO 2 SIZE-2 GO TO 3

- 2 SIZE-3
- 3 CONTINUE

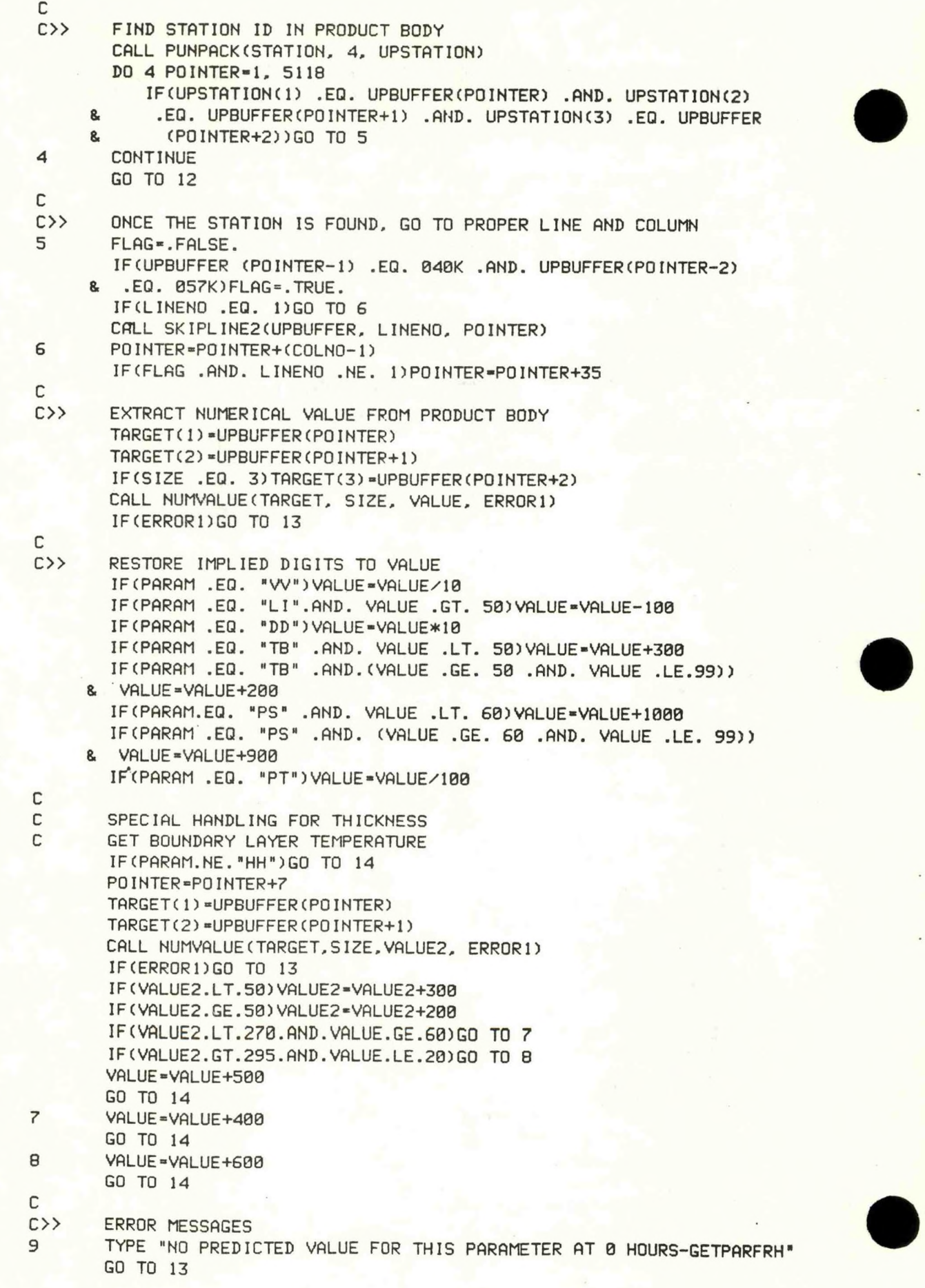

 $\ddot{\phantom{0}}$ 

 $\mathfrak{f}$ 

- 
- 10 TYPE "ERROR IN HOUR INPUT-GETPARFRH" GO TO 13
- 11 TYPE "ERROR IN PARAM INPUT-GETPARFRH" GO TO 13
- 12 TYPE "STATION CANNOT BE FOUND-GETPARFRH" GO TO 13
- 13 ERROR=.TRUE.<br>14 RETURN
	- **RETURN** END

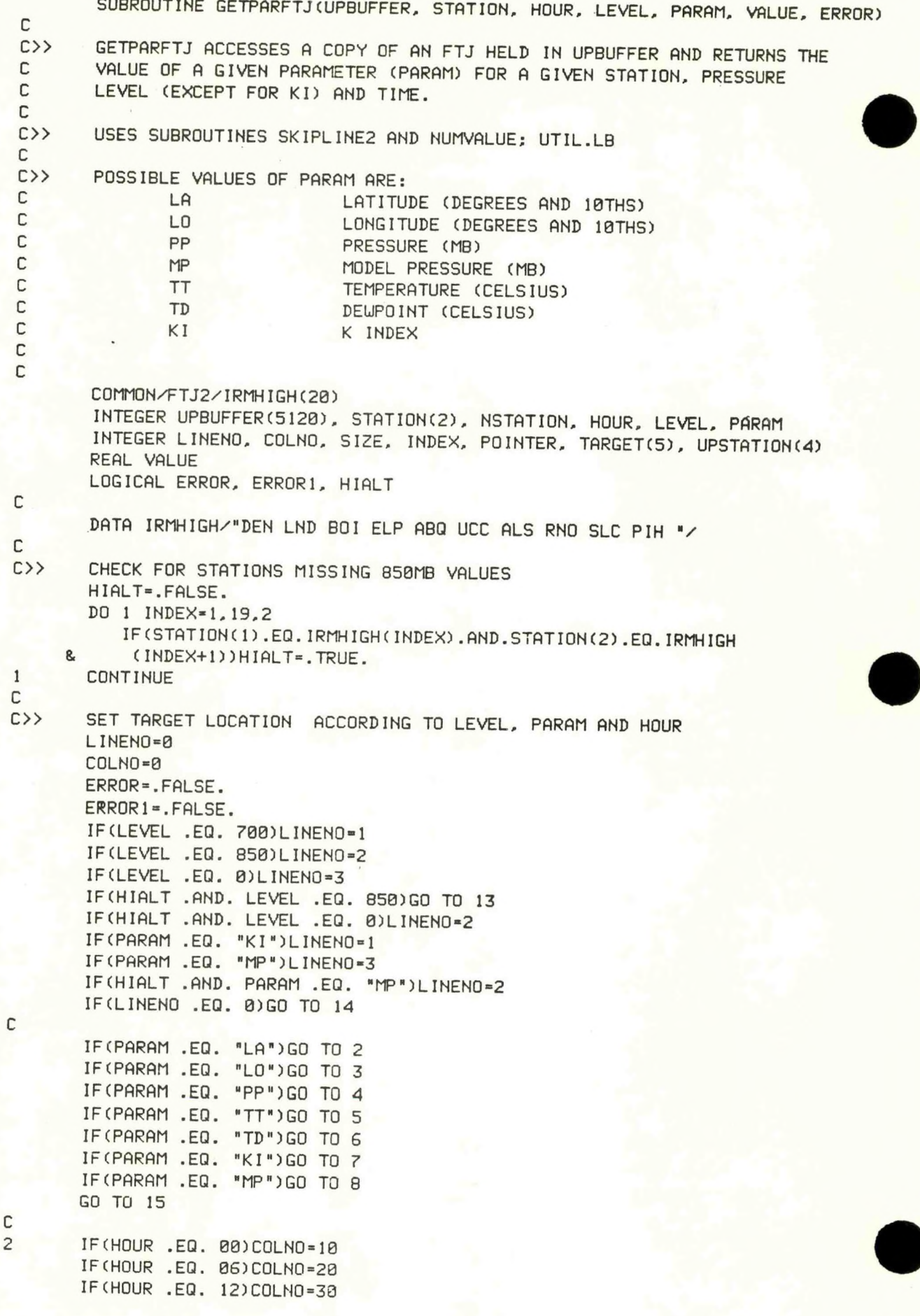

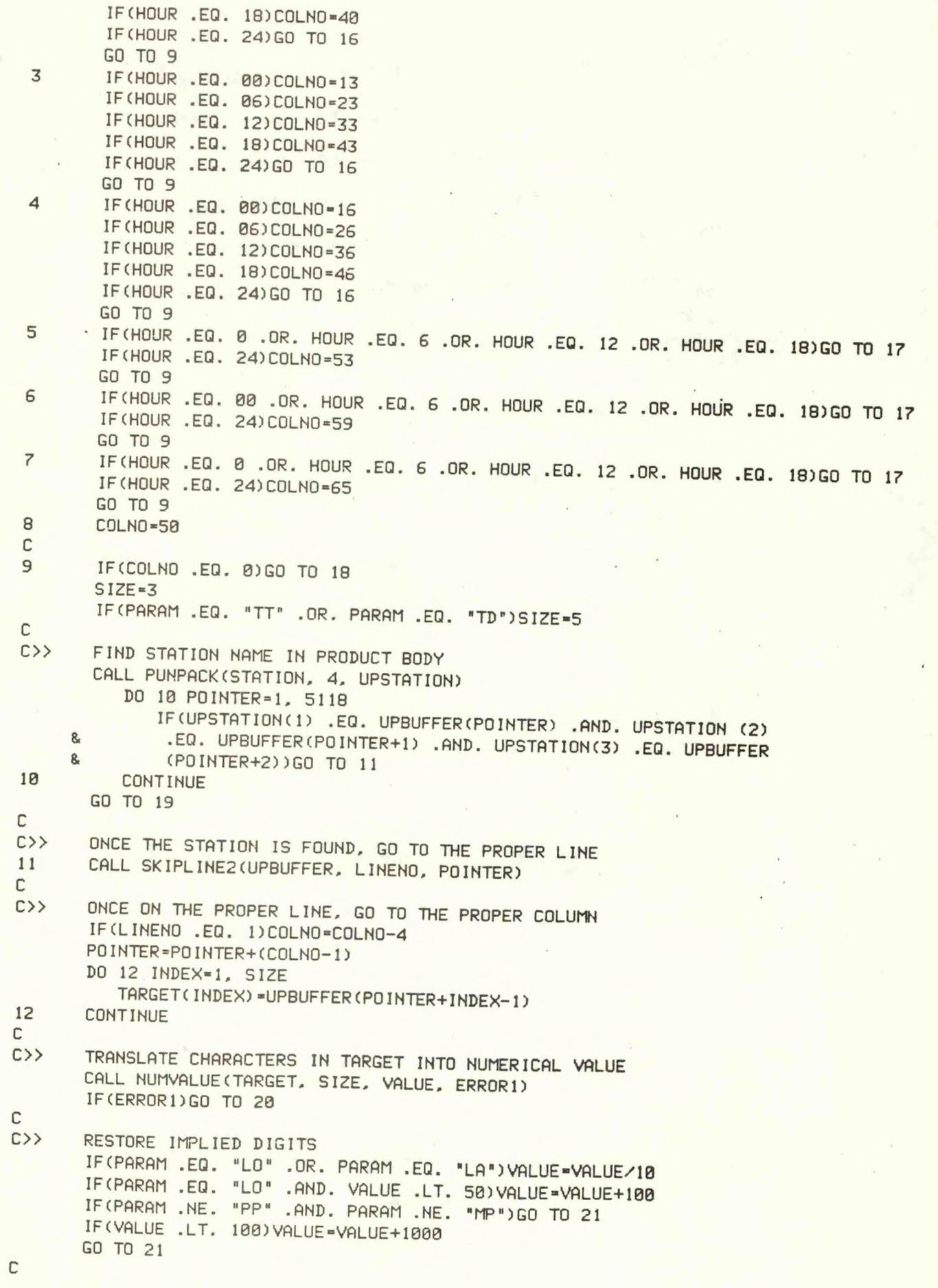

-16-

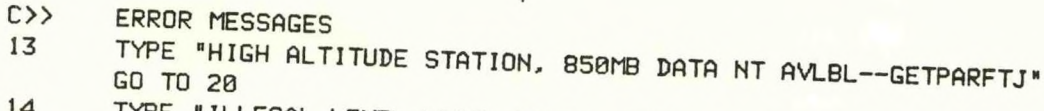

- TYPE "ILLEGAL LEVEL-LEGAL LEVELS ARE 0, 700, 850--GETPARFTJ"  $14$ 15
- TYPE "ILLEGAL PARAMETER-LEGAL PARAMS ARE LA, LO, PP, TT, TD, KI AND MP-GETPARFTJ" 16
- TYPE "24-HOUR FCST NT AVBL FOR LA, LO AND PP--GETPARFTJ" GO TO 20  $17\,$
- TYPE "ONLY 24-HOUR FCSTS AVBL FOR TT, TD AND KI--GETPARFTJ" 18
- TYPE "ILLEGAL HOUR-LEGAL VALUES ARE 0, 6, 12, 18 AND 24--GETPARFTJ"
- 19
- TYPE "STATION NOT FOUND--GETPARFTJ"  $20$ ERROR=.TRUE.
- $21$ **RETURN** 
	- END

## SUBROUTINE GETPRODUCT(KEY, HOLDER, EXTIME, ERROR)

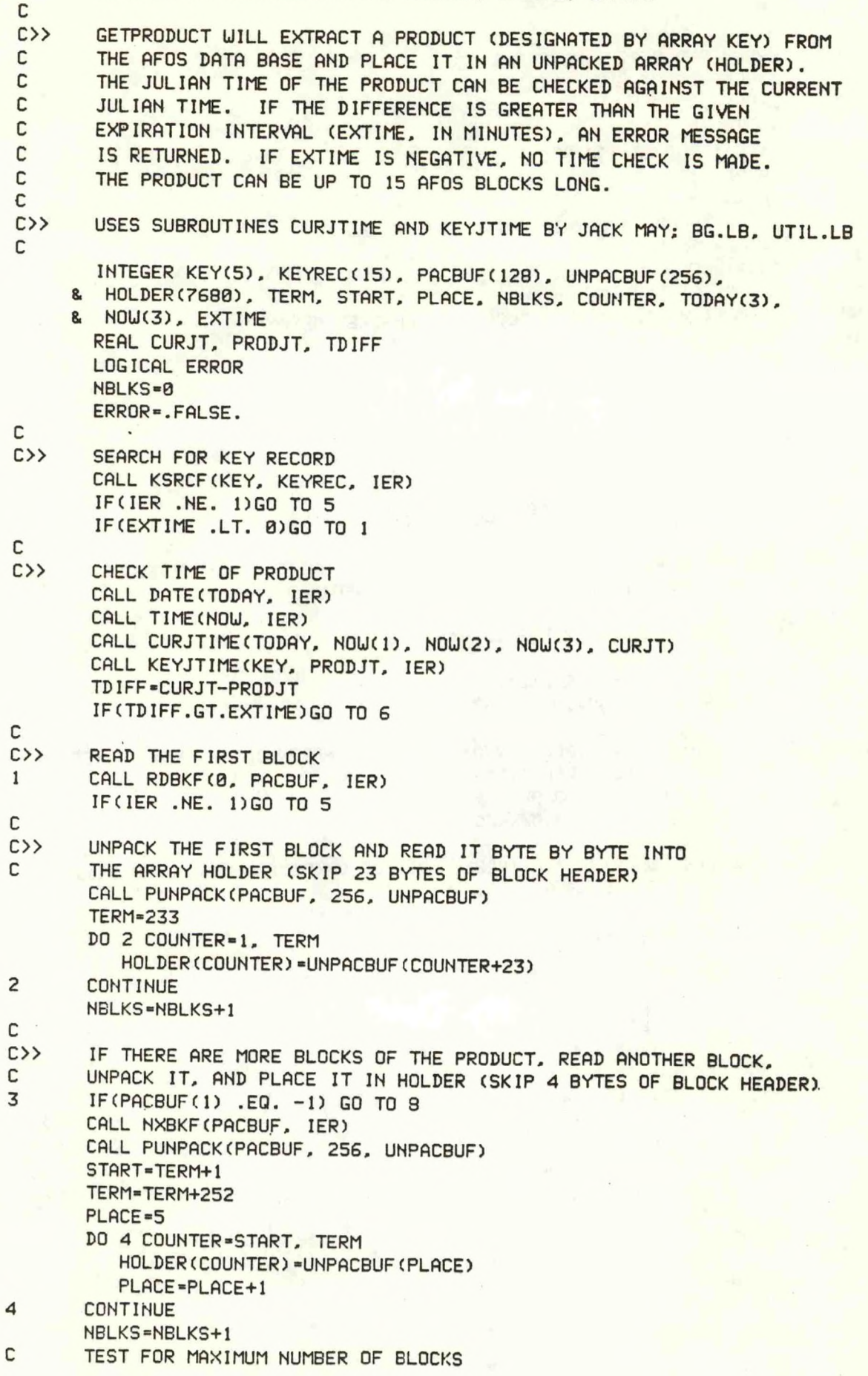

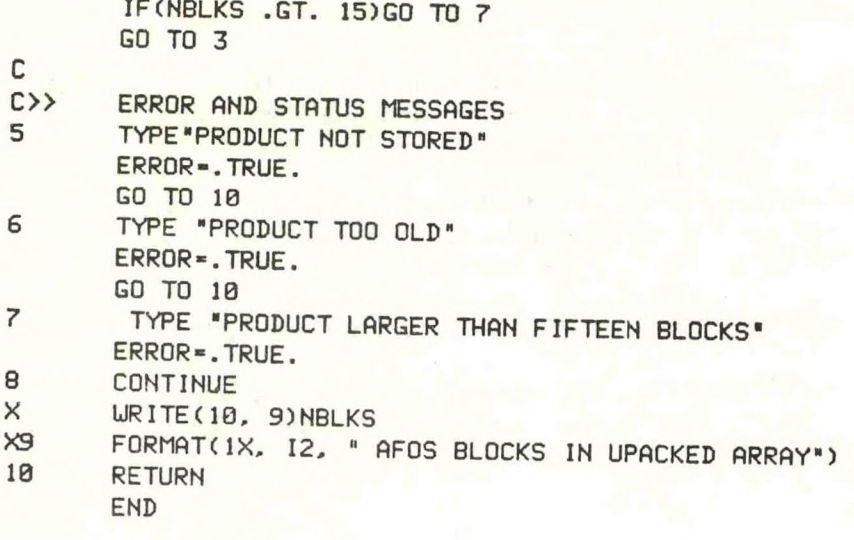

```
SUBROUTINE KEYJTIME(KEY.PRODJT.IER)
 C
 C THIS SUBROUTINE RETRIEVES THE JULIAN TIME (MINUTES SINCE MIDNIGHT 
 C JANUARY 1ST) FROM DATAKEY0 OF THE PRODUCT DEFINED IN KEY
 C
C JACK MAY/ USFO CLEVELAND/ FTS 293-4949 
C
        DIMENSION KEY(5), KREC(20)
        INTEGER UNKREC(40),A0.A1.A2
no
PUT KEY RECORD INTO VARIABLE ARRAY KREC AND UNPACK INTO ARRAY UNKREC
        CALL KSRCF (KEY.KREC.IER)
          IF (IER.NE.1) GOTO 900
        CALL UNPACK (KREC.40.UNKREC)
C
C JULIAN TIME NOW CONTAINED IN THREE WORDS OF UNKREC (WORDS 19,20,21).
C BELOU THEY ARE DEFINED AS A0, Al, AND A2.
C
C JULIAN TIME = AB(2**14) + A1(2**7) + A2C
        AB = UNKREC(19)A1 = UNKREC(20)A2 = UNKREC(21)C
        PRODJT - 0.
        XNUM1 = A0 * (2.**14)
        XNUM2 = A1 * (2.**)XNUM3 = A2PRODJT - XNUM1 + XNUM2 + XNUM3
C
       IER = 1RETURN
 900 IER - 0
       RETURN 
       END
```
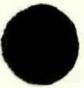

C

C

**o**

**o**

C CURJTIfC FIGURES THE CURRENT JULIAN MINUTE FROM THE STATION CLOCK. C "CURJT\* IS THE VARIABLE PASSED BACK TO THE PROGRAM. DIMENSION NDATE(3)  $MDNTH = NDATE(1)$  $IDATE = NDATE(2)$  $IYEAR = NDATE(3)$ **C**..FIGURE IF LEAP YEAR LYEAR - IYEAR-(4\*(IFIX(IYEAR/4.))) *<sup>i</sup>* IF LYEAR • B. LEAPYEAR  $CURJT - 0$  $IF$ (MDNTH.GE. 2) CURJT = CURJT + 44640.  $;$  ADD JAN MINUTES IF(MONTH.GE. 3) CURJT = CURJT + 40320. ; ADD FEB MINUTES IF(LYEAR.EQ. 0) CURJT = CURJT + 1440. ; ADD LEAP YEAR MINUTES IF(MONTH.GE. 4) CURJT = CURJT + 44640. ; ADD MAR MINUTES. IF(MONTH.GE. 5) CURJT = CURJT + 43200. ; ADD APR MINUTES IF(MONTH.GE. 6) CURJT = CURJT + 44640. *i* ADD MAY MINUTES IF(MONTH.GE. 7) CURJT = CURJT + 43200. ; ADD JUN MINUTES  $IF$ (MONTH.GE. 8) CURJT = CURJT + 44648. ; ADD JUL MINUTES IF(MONTH.GE. 9) CURJT = CURJT + 44640. ; ADD AUG MINUTES fF(MONTH.GE. 10) CU T RJ *<sup>m</sup>* CURJT + 43200 ; ADD SEP MINUTES IF(MONTH.GE. 11) CURJT *<sup>m</sup>* CURJT + 44640 ; ADD OCT MINUTES IF(MONTH.GE. 12) CURJT = CURJT + 43200. ; ADD NOV MINUTES  $\text{CURJT} = \text{CURJT} + (\text{IDATE}-1)$  #1440. ADD DAYS SINCE LAST MONTH CURJT - CURJT + (IHOURWEB.) : ADD NUMBER OF HOURS PAST MIDN  $CURJT = CURJT + FLOAT(MIN)$ RETURN

SUBROUTINE CURJTIME (NDATE, IHOUR, MIN. ISEC, CURJT)

C

**no**

END

**20**-

SUBROUTINE EXTRFRHCINSTATS, OUTSTATS, NSTATS. HOUR. PARAM, RESULTS, ERROR) C **c c»** EXTRFRH TAKES <sup>A</sup> LIST OF STATIONS, DIVIDES IT INTO GROUPS **c** CORRESPONDING TO THE DIFFERENT FRH BULLETINS, CALLS UP THE **c** BULLETINS FROM THE DATA BASE AND EXTRACTS THE DATA FOR EACH **c** DESIRED STATION FOR THE GIVEN HOUR AND PARAfETER. THIS **c** SUBROUTINE CAN HANDLE BULLETINS 60 THROUGH 73. **c c»** USES SUBROUTINES MATCH. GETPRODUCT AND GETPARFRH; UTIL.LB. TOP.LB **c c** COMMON/FRH/IFRH6073C14.6,2). IXXLISTC14) **c c** PASSED VARIABLES INTEGER INSTATS(NSTATS,2), OUTSTATS(NSTATS,2), NSTATS, HOUR, PARAM REAL RESULT6 (NSTATS) **c c** LOCAL VARIABLES INTEGER HOLDER(5120), REFLIST(6,2). STATLIST(6.2), NUMLIST. TOTAL. & STAT(2), UPKEY(10), KEY(5), KEYTEMP(2), INDEX, WINDEX, ZINDEX, PTR, 8. EXPIRE. NREF REAL VALUE LOGICAL ERROR1, ERROR2, ERROR **c c c>>** FILL THE MATRIX IFRH6073 UITH ALL THE STATION ID'S IN **c** THE FRH BULLETINS (14 BULLETINS UITH 6 2-UORD ID'S EACH). **c** THE ID'S ARE SCRAMBLED BECAUSE DG'S FORTRAN IV DOES NOT PERMIT **c** LOOPING IN DATA STATEMENTS TO CONTROL THE UAY THE MATRIX IS **c** LOADED. **c** DATA IFRH60?3/\*PUALDCCABUSTBHDEDSOKBILBSESF DATA IFRH6073 (1.2.1) ''"CABTORSAP1SDMOSSTODFFSELGEFAV DATA IFRH6073(1,3.1)/"BGBORDMICLMEJAMKDDSARAABPDLA"/ DATA IFRH6073(1,4.1)/"COLGHALADABNNEMSOMHOGTPHMFRN'V DATA IFRH6073(1,5.1)/"AFPHILTLCRTYSHINLBBRBIDEBOSL"/ DATA IFRH6073(1,6,1)/"9BIPC73JINATLIORBFDRMSCYPICD"/ DATA IFRH6073(1, 1, 2)/"M B A E F L M T M C S B A O "/ DATA IFRH6073(1.2,2)/"R VFVTFBMPUDPGT'/ DATA IFRH6073(1,3,2)/"R S U A E M N E C T P Q X X "/ DATA IFRH6073(1,4,2)/"N ATLYAUPAUFXRO V DATA IFRH6073(1,5,2)/"A <sup>L</sup> M H U S V L <sup>F</sup> <sup>0</sup> <sup>L</sup> <sup>N</sup> <sup>I</sup> <sup>C</sup> V DATA IFRH6073(l,6,2)/"6 TH2DLTDFT0SHC *\*/* **c c>>** FILL IXXL 1ST UITH KEY ENDINGS DATA IXXL IST/"6061626364656667686970717273"/ **c** ERROR1-.FALSE. ERR0R2-.FALSE. EXP IRE-720 NREF-6 TOTAL-0  $UPKEY(1)="F"$  $UPKEY(2) = "R"$  $UPKEY(3)$  = "H"  $UPKEY(6)=0$ DO <sup>1</sup> INDEX-1,3 UPKEY(INDEX)-ISHFT(UPKEY(INDEX). **-8)**

<sup>1</sup> CONTINUE

**// /**

c c c>> PROCESS THE LIST OF STATIONS c DO 10 INDEX-1, 14 c C>> FIRST DETERMINE IF THERE ARE ANY STATIONS IN THE LIST FOR EACH **BULLETIN** c DO 3 WINDEX=1.6 DO 2 ZINDEX-1,2 REFLIST(WINDEX, ZINDEX)=IFRH6073(INDEX, WINDEX, ZINDEX) 2 CONTINUE **CONTINUE** C NUMLIST=0 · CALL MATCH(INSTATS, NSTATS, REFLIST, NREF, STATLIST, NUMLIST) C  $C\rightarrow$ THEN, IF THERE ARE ANY STATIONS LISTED FOR THE BULLETIN, CREATE  $\mathbb{C}$ THE PROPER KEY AND GET THE DATA  $\mathbb C$ IF(NUMLIST .LT. l)GO TO <sup>7</sup> C C CREATE KEY CALL PUNPACK(IXXLIST(INDEX), 2, KEYTEMP) UPKEY(4)=KEYTEMP(1) UPKEY(5)-KEYTEMP(2) CALL PACK(UPKEY, 9, KEY) CALL KFILL(KEY, IER) C C RETREIVE PRODUCT CALL GETPRODUCT(KEY, HOLDER. EXPIRE, ERROR 1) IF(ERROR 1)GO TO 8 DO 7 UINDEX-1.NUMLIST STAT(1)=STATLIST(WINDEX, 1) STAT(2)-STATLIST(UINDEX. 2) CALL GETPARFRH(HOLDER. STAT, HOUR, PARAM. VALUE, ERR0R2) IF(ERR0R2)GO TO 5 OUTSTATS(TOTAL+WINDEX, 1) = STAT(1) OUTSTATS(TOTAL+UINDEX.2)-STAT(2) RESULTS(TOTAL+UINDEX)-VALUE GO TO 7 <sup>5</sup> UR 1TE(10. 6)(STAT(PTR),PTR-1,2) S FORMAT(1X, "DATA FOR ", 2A2, "IS NOT AVAILABLE") **CONTINUE** C TOTAL-TOTAL+NUML1ST C GO TO 10 8 URITE(10,9)(KEY(PTR),PTR=1,5)<br>9 FORMAT(1X, "DATA FROM ", 5A2, FORMAT(1X, "DATA FROM ", 5A2, "IS NOT AVAILABLE") C 10 CONTINUE IF(ERROR 1.OR.ERR0R2)ERROR =.TRUE. RETURN END

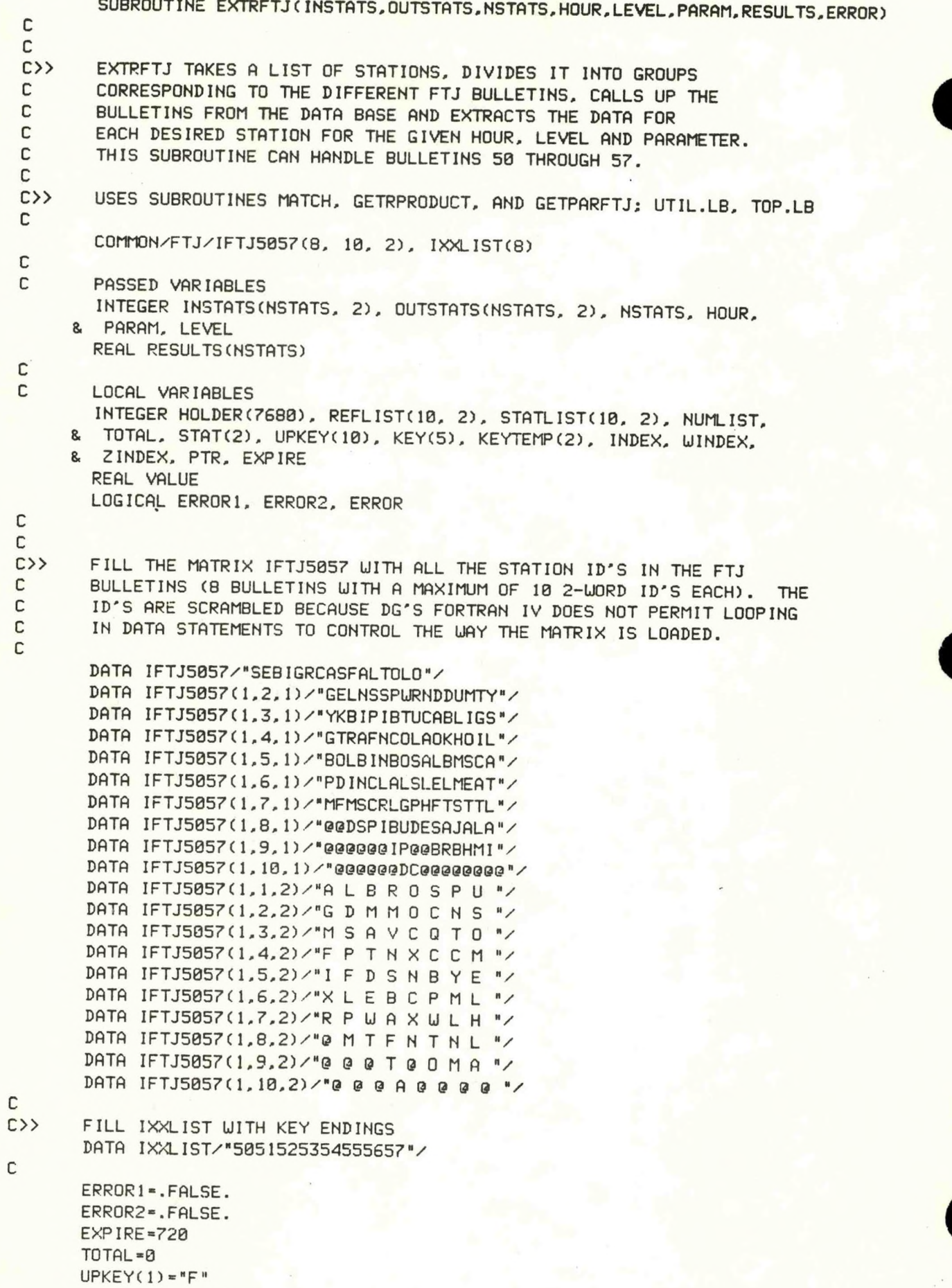

```
UPKEY(2) = "T"UPKEY(3) = "J"UPKEY(6) = 8DD 1 INDEX=1.3
            UPKEY(INDEX) = ISHFT(UPKEY(INDEX), -8)
  \mathbf{1}CONTINUE
  C
  C
         PROCESS THE LIST OF STATIONS
 \sumC
         DO 10 INDEX=1.8
 C
 \left\langle \cdot \right\rangleFIRST DETERMINE IF THERE ARE ANY STATIONS IN THE LIST FOR EACH
 C
            BULLETIN
 С
            DO 3 WINDEX=1, 10
                DO 2 ZINDEX=1,2
                   REFLIST(WINDEX, ZINDEX)=IFTJ5057(INDEX, WINDEX, ZINDEX)
 \overline{c}CONTINUE
 3
            CONTINUE
 C
            NUMLIST-0
            CALL MATCH(INSTATS, NSTATS, REFLIST, 10, STATLIST, NUMLIST)
 C
 \sumTHEN, IF THERE ARE ANY STATIONS LISTED FOR THE BULLETIN,
 \mathsf{C}CREATE THE PROPER KEY AND GET THE DATA
 \mathbb CIF(NUMLIST .LT. 1)GO TO 7
 C
 С
            CREATE KEY
            CALL PUNPACK(IXXLIST(INDEX), 2, KEYTEMP)
            UPKEY(4)=KEYTEMP(1)
            UPKEY(5)=KEYTEMP(2)
            CALL PACK(UPKEY, 9, KEY)
           CALL KFILL(KEY, IER)
C
C
           RETREIVE PRODUCT
           CALL GETPRODUCT(KEY, HOLDER, EXPIRE, ERROR1)
            IF(ERROR1)GO TO 8
           DO 7 WINDEX=1, NUMLIST
              STAT(1)=STATLIST(WINDEX, 1)
               STAT(2)=STATLIST(WINDEX, 2)
              CALL GETPARFTJ(HOLDER, STAT, HOUR, LEVEL, PARAM, VALUE, ERROR2)
               IF(ERROR2)GO TO 5
              OUTSTATS(TOTAL+WINDEX, 1)=STAT(1)
              OUTSTATS(TOTAL+WINDEX, 2)=STAT(2)
              RESULTS (TOTAL+WINDEX) =VALUE
              GO TO 7
5
              URITE(10, 6)(STAT(PTR), PTR=1,2)
6
              FORMAT(1X, "DATA FOR ", 2A2, "IS NOT AVAILABLE")
\overline{\phantom{a}}CONTINUE
C
           TOTAL *TOTAL +NUML IST
С
           GO TO 10
8
           \text{WRITE}(10, 9)(\text{KEY(PTR)}, \text{PTR=1,5})9
           FORMAT(1X, "DATA FROM ", 5A2, "IS NOT AVAILABLE")
\mathbb C10
       CONTINUE
       IF(ERROR1.OR.ERROR2)ERROR=.TRUE.
       RETURN
       END
```
SUBROUTINE MATCH(INPUTLIST, NIN, REFLIST, NREF, MATCHLIST, MATCHNUM) C MATCH WILL TAKE AN INPUT LIST OF STATION ID'S AND COMPARE **c** IT TO A REFERENCE LIST OF STATION ID'S, PRODUCING A LIST **c** OF THE STATIONS THAT MATCH AND HOU MANY MATCHES UERE FOUND. **c** ALL ARRAYS ARE TUO-DIMENS IONAL. ARRAY SIZE IS FLEXIBLE DEPENDING ON INPUT SIZES. **c C** INPUT: INPUTLIST...ARRAY OF STATION ID'S C NIN...ARRAY SIZE OF INPUTLIST<br>C REFLIST PEEFPENCE OPPOM OF C C<br>C REFLIST...REFERENCE ARRAY OF STATION ID'S C NREF...ARRAY SIZE OF REFLIST C C OUTPUT: MATCHLIST...ARRAY OF MATCHING STATIONS C MATCHNUM...NUMBER OF MATCHING STATIONS INTEGER NIN, NREF. INPUTLISTCNIN,2). REFLISTCNREF,2), & MATCHLIST(NREF.2). INDEX, POINTER. LOCAT, MATCHNUM MATCHNUM-0 LOCAT-1 DO 2 INDEX-1, NIN DO 1 POINTER-1, NREF IF((INPUTLIST(INDEX.1) .EQ. REFLIST(POINTER.1)) .AND 8. (INPUTLISTC INDEX.2) .EQ. REFLIST (PO INTER. 2) ) ) GO TO 3 GO TO <sup>1</sup> 3 MATCHLIST(LOCAT,1)=INPUTLIST(INDEX,1) MATCHLISTCLOCAT,2)=INPUTLIST(INDEX.2) MATCHNUM=MATCHNUM+1 LOCAT-LOCAT+1 GO TO 2 1 CONTINUE<br>2 CONTINUE **CONTINUE** RETURN END

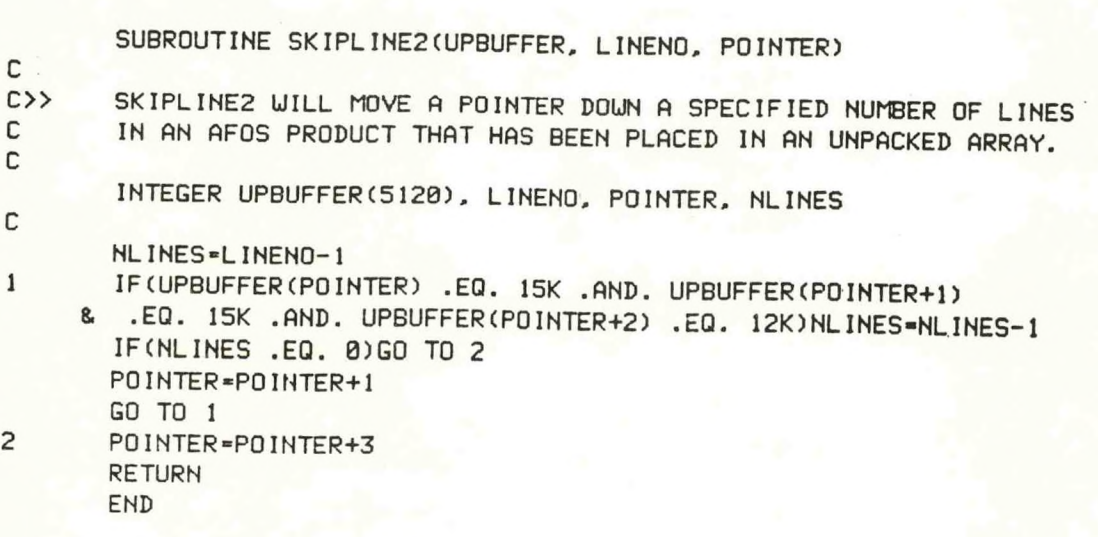

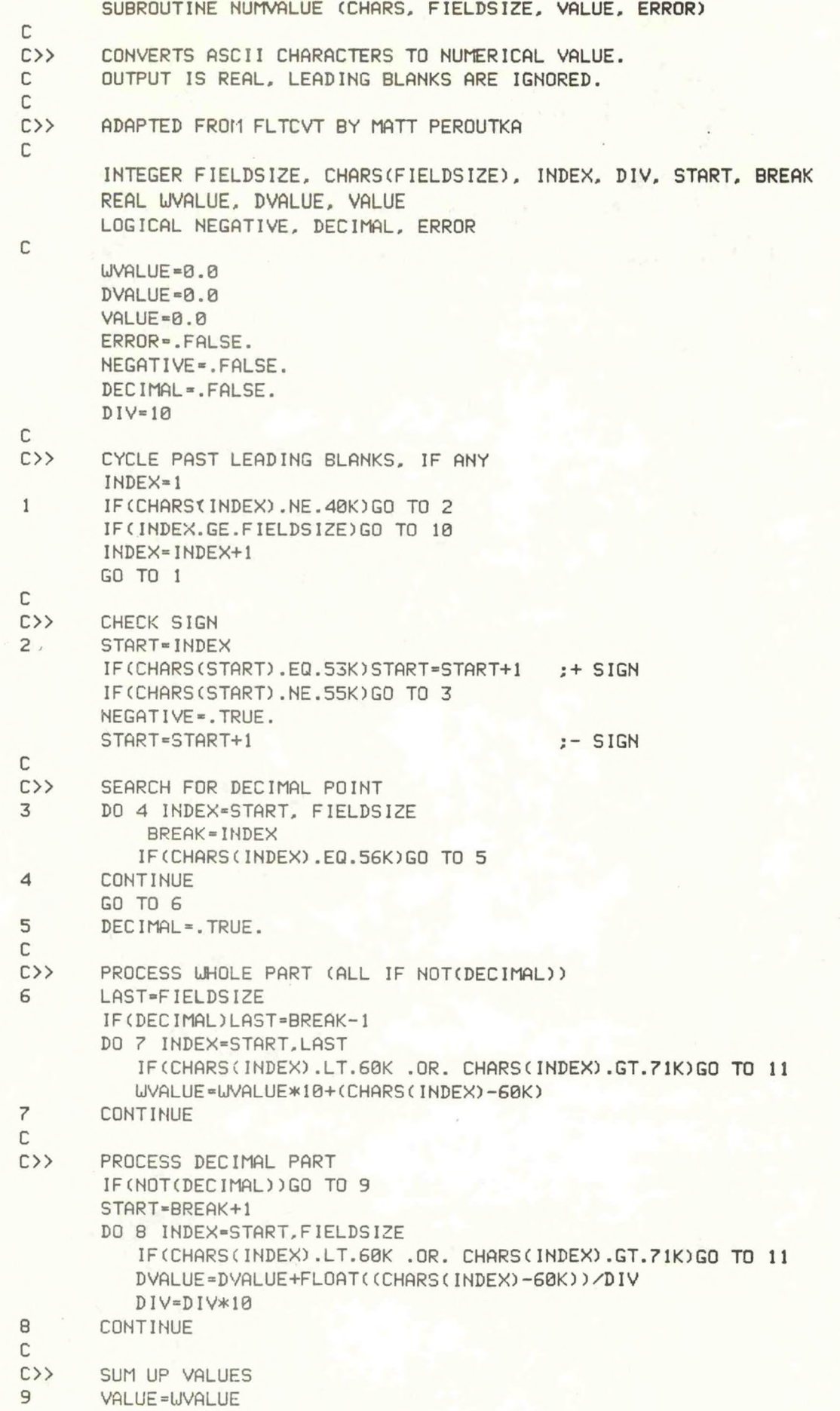

IF (DEC IMAL) VALUE = VALUE + DVALUE IF(NEGATIVE)VALUE=VALUE\*(-1) GO TO 13

- С
- $c \rightarrow$ ERROR MESSAGES
- TYPE "FIELD IS ALL BLANKS--NUMVALUE" 10
- GO TO 12
- TYPE "ILLEGAL CHARACTER IN FIELD-NUMVALUE"  $11$
- $12$ ERROR=.TRUE.
- 13 RETURN
	- END

DP3:PRTPRODUCT.FR 01/20/83 14:43

С THIS PROGRAM UILL TYPE OUT AN AFOS PRODUCT (PUT INTO UNPACKED ARRAY FORM BY SUBROUTINE GETPRODUCT) ON THE DASHER. **(\_)** NO TIME CHECK IS MADE ON THE PRODUCT. UHICH CAN BE UP TO 15 AFOS BLOCKS LONG. **(\_)(\_)** C LOAD LINE: RLDR PRTPRODUCT GETPRODUCT CURJTIME KEYJTIME BG.LB C UTIL.LB FORT.LB C INTEGER HOLDER(5120) INTEGER ROU, COLUMN, INDEX. UINDEX. START. FINISH, NROUS INTEGER LEFTMASK. NULL, KEYC5), LAST. NOTIME LOGICAL ERROR C LEFTMASK-177400K NULL-000K NOTIME—1 C C OBTAIN PRODUCT KEY FROM DASHER TYPE "TYPE THE KEY OF PRODUCT YOU DISH TO PRINT OUT" READ(11,1)(KEY(INDEX),INDEX-1,5) <sup>1</sup> F0RMATC5A2) KEY(5)-IAND(KEY(5), LEFTMASK) KEY(5)-I0R(KEY(5), NULL) C CALL GETPRODUCT(KEY, HOLDER, NOTIME, ERROR) IF(ERROR)GO TO 7 C C PRINT HEADING OF COLUMN NUMBERS URITE(10,2) 2 FORMAT(IX, T9, "0", T16, "1", T23, "2", T30, "3", & T37, "4", T44, "5", T51, "6", T58. "7", T65. "8", & T72, "9") C C DETERMINE LENGTH OF ACTUAL PRODUCT DO 3 INDEX-1, 5120 LAST-INDEX IF(HOLDER(INDEX) .EQ. 003K)GO TO 4 3 CONTINUE 4 NROUS-LA3T/10 IF(MOD(LAST, 10) .NE. 0)NROUS-NROUS+1 C C TYPE OUT PRODUCT. 10 UORDS PER ROU (LEADING ZEROES OMITTED) START-1 DO 6 INDEX-1, NROUS ROU-INDEX-1 F INISH-START+9 URITE(10,5)ROU, (HOLDER(UINDEX). UINDEX-START,FINISH) 5 FORMAT(IX. 13, 10(1X,OIS)) START-FINISH+1 6 CONTINUE 7 STOP END

# **NOAA SCIENTIFIC AND TECHNICAL PUBLICATIONS**

*e National Oceanic and Atmospheric Administration* was established as part of the Department of Commerce on October 3, 1970. The mission responsibilities of NOAA are to assess the socioeconomic impact of natural and technological changes in the environment and to monitor and predict the state of the solid Earth the oceans and their living resources, the atmosphere, and the space environment of the Earth.

The major components of NOAA regularly produce various types of scientific and technical information in the following kinds of publications:

PROFESSIONAL PAPERS — Important definitive research results, major techniques, and special investigations.

CONTRACT AND GRANT REPORTS — Reports prepared by contractors or grantees under NOAA sponsorship.

ATLAS — Presentation of analyzed data generally in the form of maps showing distribution of rainfall, chemical and physical conditions of oceans and atmosphere, distribution of fishes and marine mammals, ionospheric conditions, etc.

TECHNICAL SERVICE PUBLICATIONS — Reports containing data, observations, instructions, etc. A partial listing includes data serials; prediction and outlook periodicals; technical manuals, training papers, planning reports, and information serials; and miscellaneous technical publications.

TECHNICAL REPORTS — Journal quality with extensive details, mathematical developments, or data listings.

TECHNICAL MEMORANDUMS — Reports of preliminary, partial, or negative research or technology results, interim instructions, and the like.

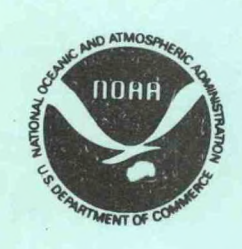

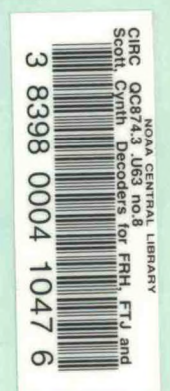

*Information on availability of NOAA publications can be obtained from:*

ENVIRONMENTAL SCIENCE INFORMATION CENTER (D822) ENVIRONMENTAL DATA AND INFORMATION SERVICE NATIONAL OCEANIC AND ATMOSPHERIC ADMINISTRATION U.S. DEPARTMENT OF COMMERCE

> 6009 Executive Boulevard Rockville, MD 20852